## (Bonus) Spell Correction

**LING83800: METHODS IN COMPUTATIONAL LINGUISTICS II April 1, 2024 Spencer Caplan**

## Judging similarity

- The spelling of "psuedo" and "pseudo" are pretty similar
- More similar than the spelling of "Stanford" and "Sanrio"?
- Presumably we all share the same basic intuitions, but actually formalizing and implementing that mental knowledge is proto-typical of the challenges common in NLP

## How similar are two strings?

- Spell correction
	- The user typed "graffe" Which is closest?
		- graf
		- graft
		- grail
		- giraffe
- Computational Biology
	- Align two sequences of nucleotides

AGGCTATCACCTGACCTCCAGGCCGATGCCC TAGCTATCACGACCGCGGTCGATTTGCCCGAC

• Resulting alignment:

-**AG**G**CTATCAC**CT**GACC**T**C**CA**GG**C**CGA**--**TGCCC**--- T**AG**-**CTATCAC**--**GACC**G**C**--**GG**T**CGA**TT**TGCCC**GAC

• Also for Machine Translation, Information Extraction, Speech Recognition

#### Distance Measures

• Hamming distance: "How many substitutions do I need to perform to change one string into another"

```
def hamming distance(string1, string2):
dist counter = 0for n in range(len(string1)):
    if string1[n] != string2[n]:
        dist counter += 1return dist counter
```
#### Distance Measures

- Simple mapping like Hamming Distance is insufficient
- We don't want to assume strings of equal length – we'd like a general solution

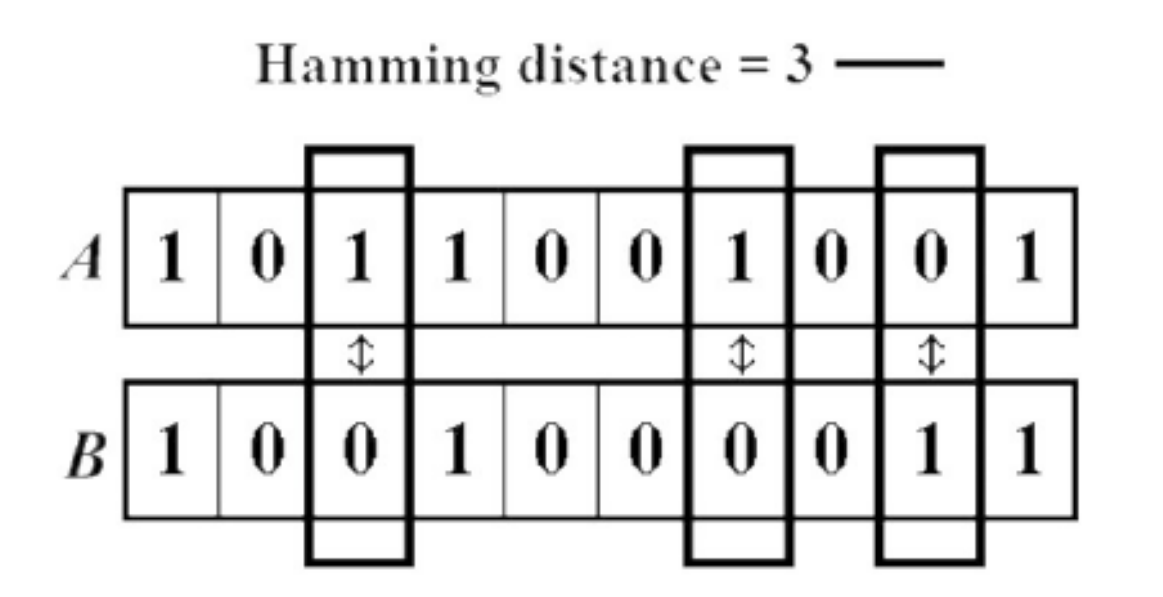

#### Edit Distance

• The minimum edit distance between two strings…

#### …is the minimum number of editing operations

- Insertion
- Deletion
- Substitution

…needed to transform one into the other

#### Edit Distance

• Two strings and their **alignment**:

# INTE \* NTION  $*$  E X E C U T I O N

#### Edit Distance

# INTE \* NTION  $*$  EXECUTION

- If each operation has cost of 1
	- Distance between these is 5
- If substitutions cost 2 (Levenshtein)
	- Distance between them is 8

## Other NLP applications of Edit Distance

- Evaluating Machine Translation and speech recognition
- **R** Spokesman confirms senior government adviser was shot **H** Spokesman said the senior adviser was shot dead  $S$  I D I

#### How to find Min Edit Distance?

- Searching for a path (sequence of edits) from the start string to the final string:
	- **Initial state**: the word we're transforming
	- **Operators**: insert, delete, substitute
	- **Goal state**: the word we're trying to get to
	- **Path cost**: what we want to minimize: the number of edits

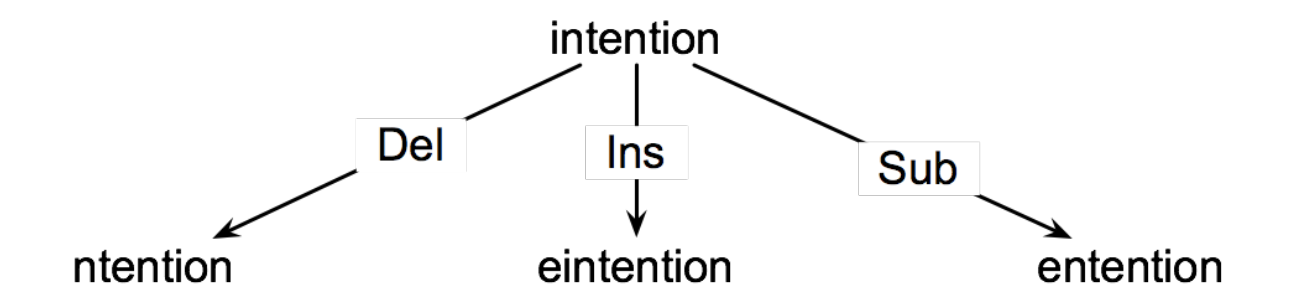

#### Minimum Edit as a Search

- But the space of all edit sequences is huge!
	- We can't afford to navigate naïvely
	- Lots of distinct paths wind up at the same state.
		- We don't have to keep track of all of them
		- Just the shortest path to each of those revisited states.

#### Spelling Correction

## Lots of applications

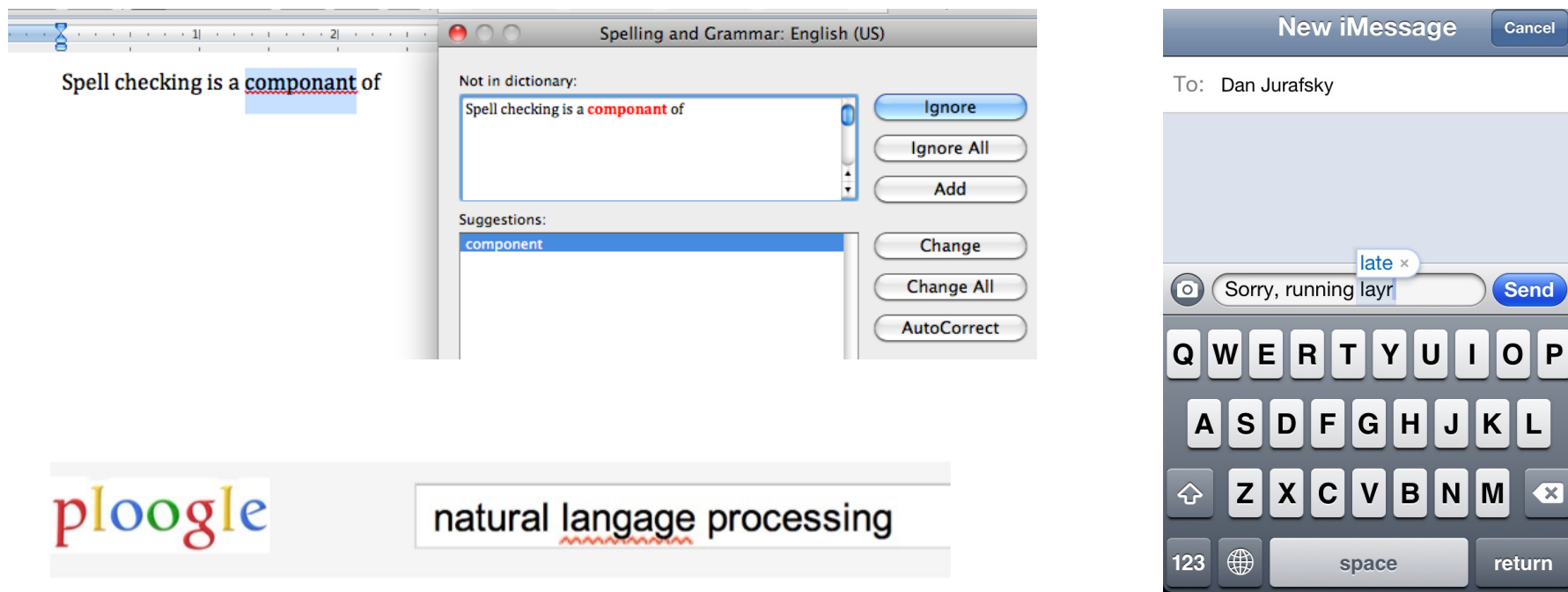

Showing results for natural *language* processing Search instead for natural langage processing

## Spelling Tasks

- Spelling Error Detection
- Spelling Error Correction:
	- Autocorrect
		- hte $\rightarrow$ the
	- Suggest a correction
	- Suggestion lists

## Types of Errors

- Non-word Errors
	- $graffe \rightarrow giraffe$
- Real-word Errors
	- Typographical errors
		- *three*  $\rightarrow$  *there*
	- Cognitive Errors (homophones)
		- *piece* $\rightarrow$ *peace*,
		- $\text{too} \rightarrow \text{two}$

#### Non-word spelling errors

- Non-word spelling error detection:
	- Any word not in a *dictionary* is an error
	- The larger the dictionary the better

## Real-word spelling errors

- For each word *w*, generate candidate set:
	- Find candidate words with similar *pronunciations*
	- Find candidate words with similar *spelling*
	- Include *w* in candidate set
- Choose best candidate
	- Noisy Channel
	- Classifier

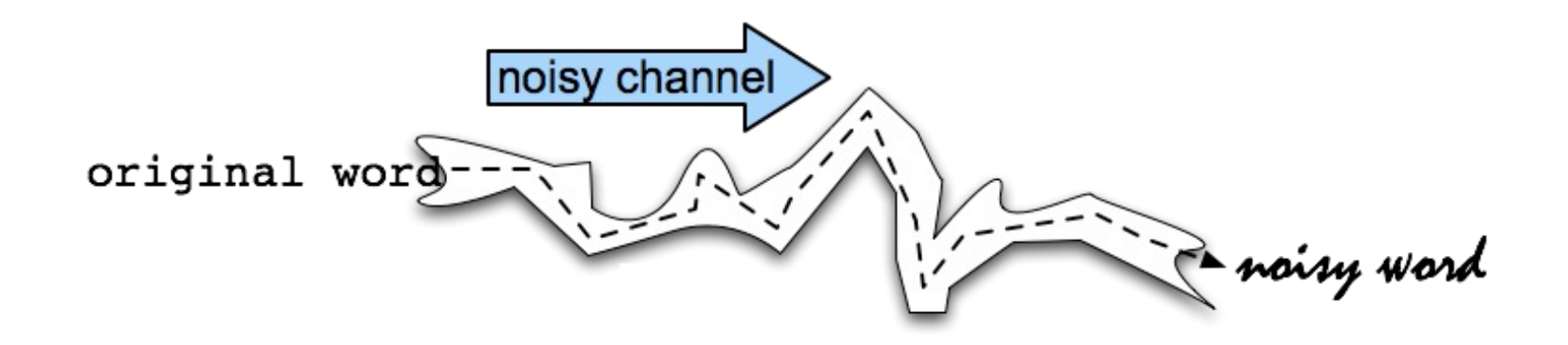

- We see an observation x of a misspelled word
- Find the correct word w

$$
\hat{w} = \underset{w \in V}{\operatorname{argmax}} P(w \mid x)
$$

- We see an observation x of a misspelled word
- Find the correct word w

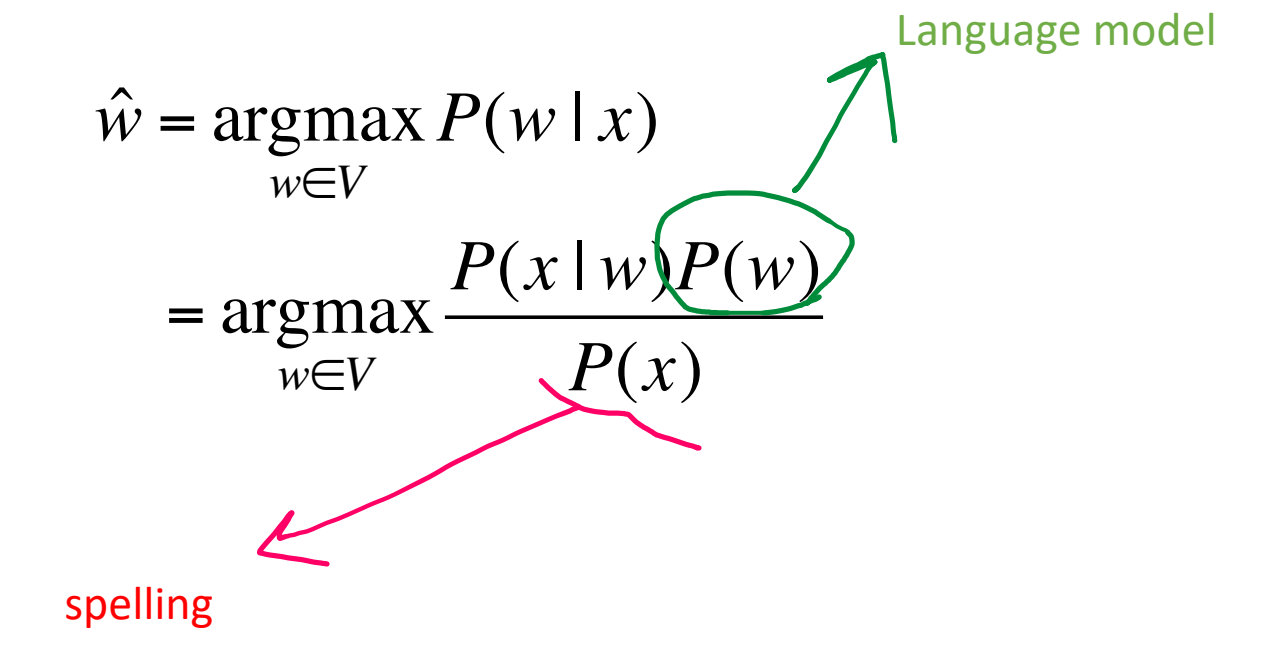

- We see an observation x of a misspelled word
- Find the correct word w

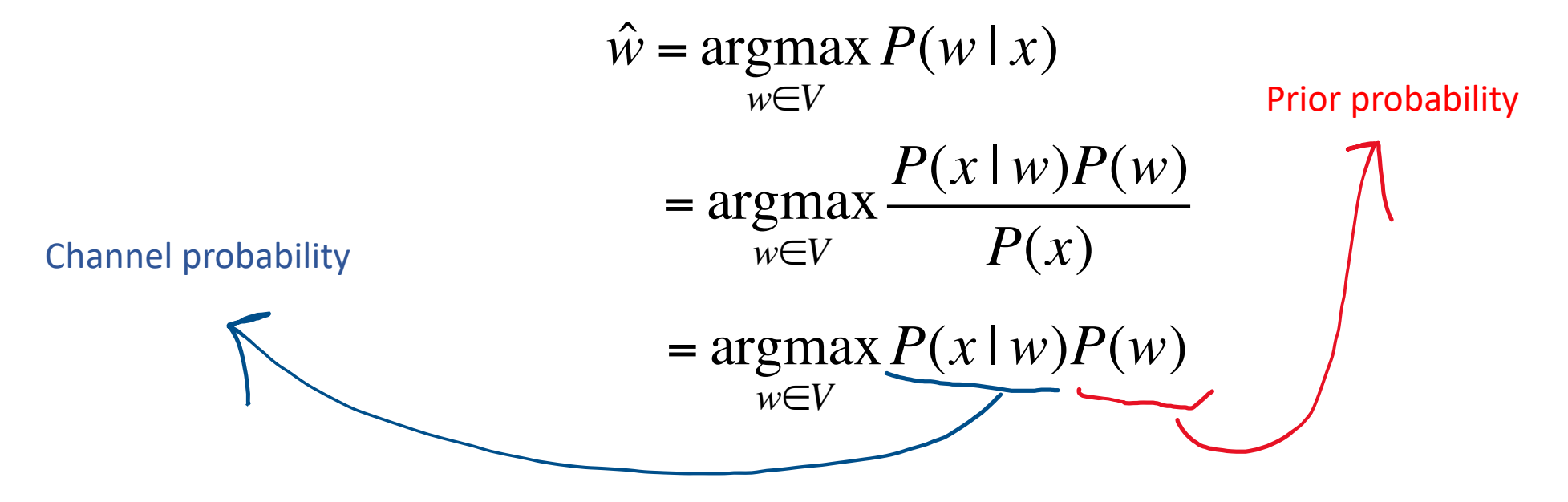

## Noisy Channel Model for Spelling

**function** NOISY CHANNEL SPELLING(word x, dict D, lm, editprob) **returns** correction

```
if x \notin D
```
candidates, edits  $\leftarrow$  All strings at edit distance 1 from x that are  $\in$  D, and their edit for each  $c, e$  in candidates, edits  $channel \leftarrow editorob(e)$  $prior \leftarrow lm(x)$  $score[c] = log channel + log prior$ **return** argmax<sub>c</sub> score[c]

Noisy channel model for spelling correction for unknown words. **Figure B.2** 

#### Non-word spelling error example

#### **acress**

**What are some possible replacement candidates?**

- Words with similar spelling
	- Small edit distance to error
- Words with similar pronunciation
	- Small edit distance of pronunciation to error

#### Damerau-Levenshtein edit distance

- Minimal edit distance between two strings, where edits are:
	- Insertion
	- Deletion
	- Substitution
	- Transposition of two adjacent letters

#### Words within 1 of acress

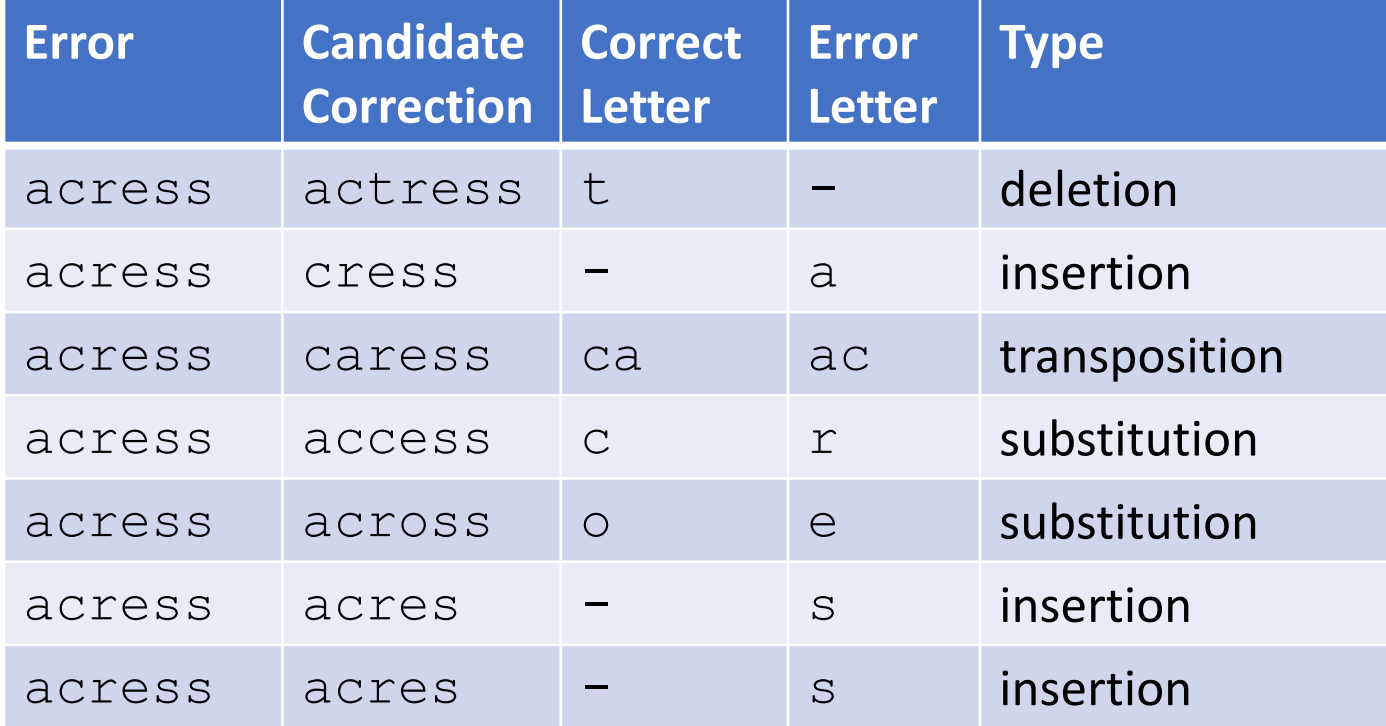

#### Candidate Generation

- 80% of errors are within edit distance 1
- Almost all errors within edit distance 2
- Also allow insertion of **space** or **hyphen**
	- thisidea  $\rightarrow$  this idea
	- $\cdot$  inlaw  $\rightarrow$  in-law

#### Language models

- Use any of the language modeling algorithms we've learned
- Unigram, bigram, trigram
	- With various possible smoothing schemes

## Unigram Prior probability

Counts from 404,253,213 words in Corpus of Contemporary English (COCA)

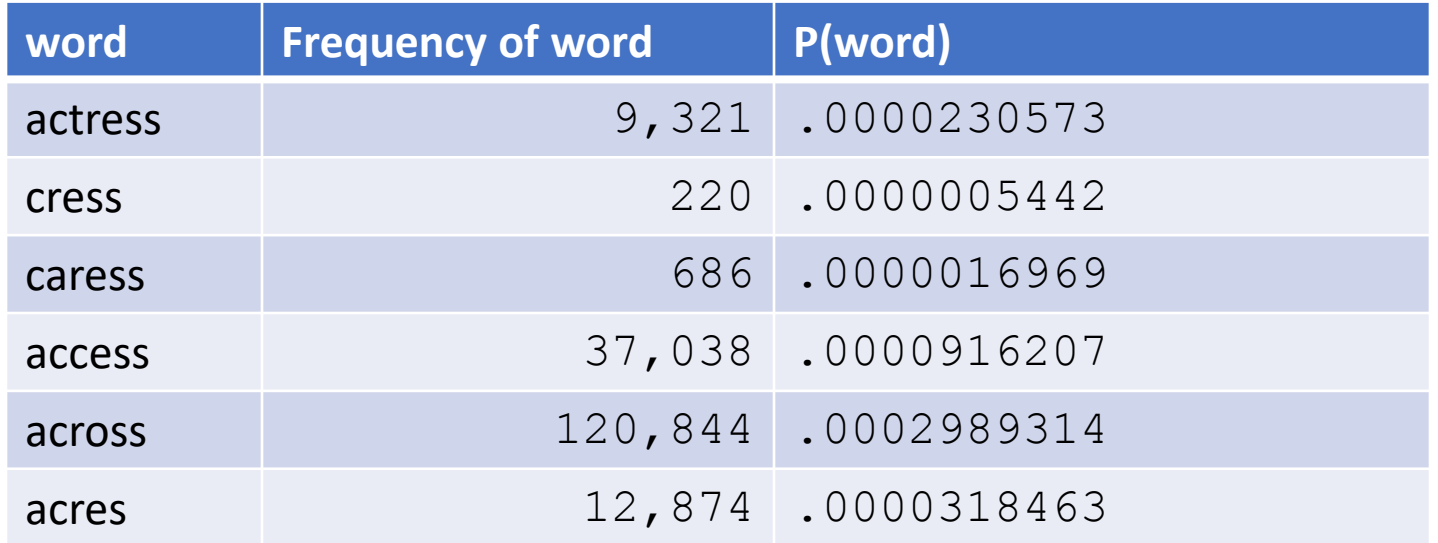

## But how do we estimate the channel model?

 $P(x|w)$ 

#### Computing error probability: confusion matrix

- del[x,y]: count(xy typed as x)
- $ins[x, y]:$  count  $(x, typed as xy)$
- sub  $[x, y]$ : count  $(x \text{ typed as } y)$
- trans[x,y]: count(xy typed as yx)

#### Confusion Matrix

#### sub[X, Y] = Substitution of X (incorrect) for Y (correct)

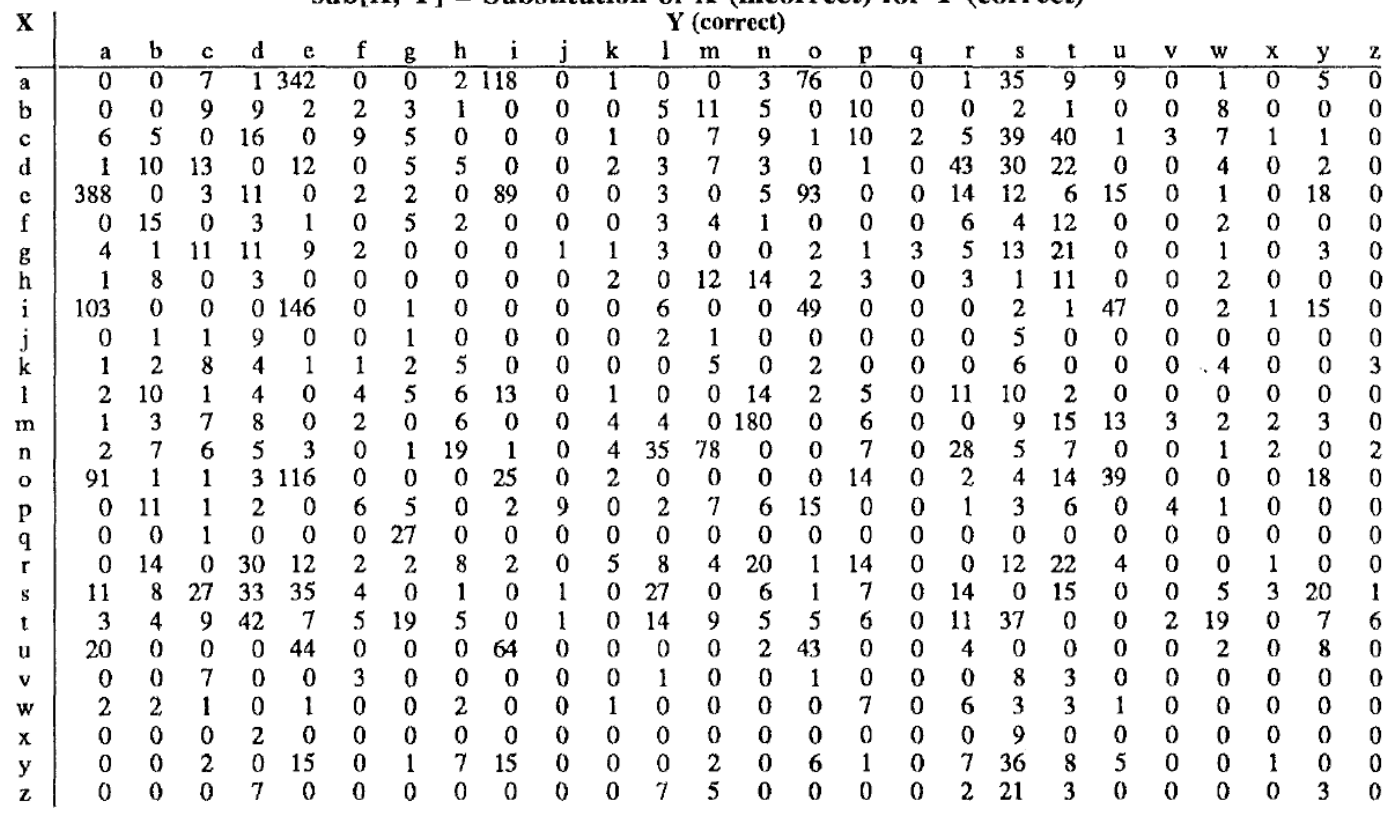

#### Deriving a confusion matrix from a corpus

• For now let's assume we have access to this data to derive a confusion matrix

#### Estimating the channel model

$$
P(x|w) = \begin{cases} \frac{\text{del}[w_{i-1}, w_i]}{\text{count}[w_{i-1}w_i]}, & \text{if deletion} \\ \frac{\text{ins}[w_{i-1}, x_i]}{\text{count}[w_{i-1}]}, & \text{if insertion} \\ \frac{\text{sub}[x_i, w_i]}{\text{count}[w_i]}, & \text{if substitution} \\ \frac{\text{trans}[w_i, w_{i+1}]}{\text{count}[w_i w_{i+1}]}, & \text{if transposition} \end{cases}
$$

#### Channel model for acress

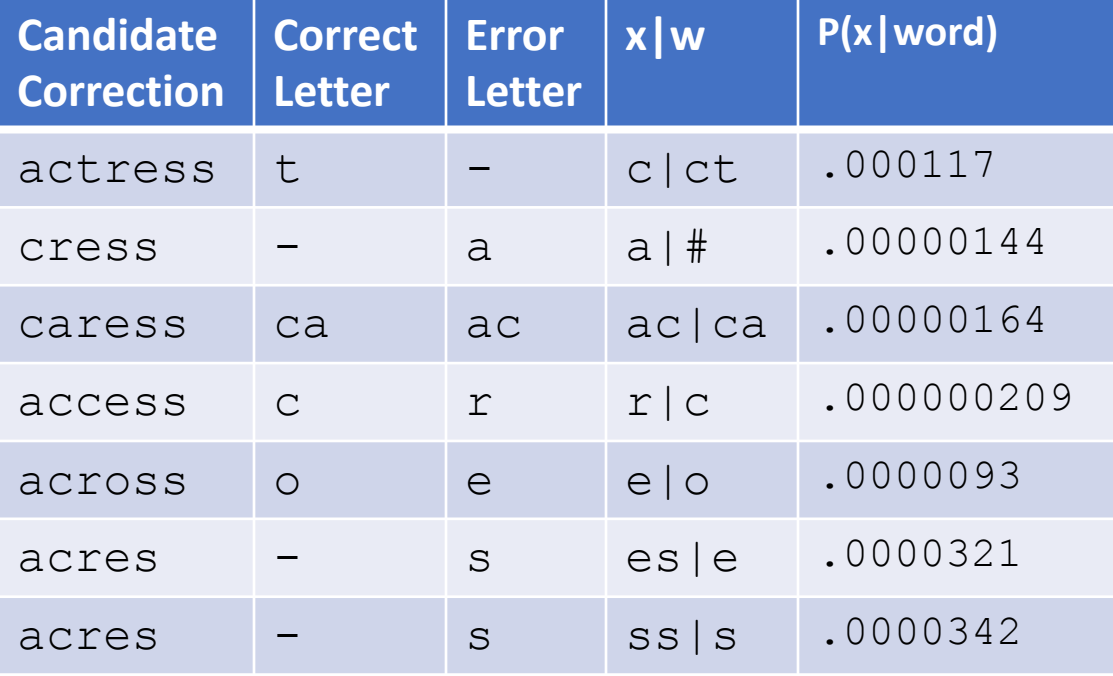

## Noisy channel probability for acress

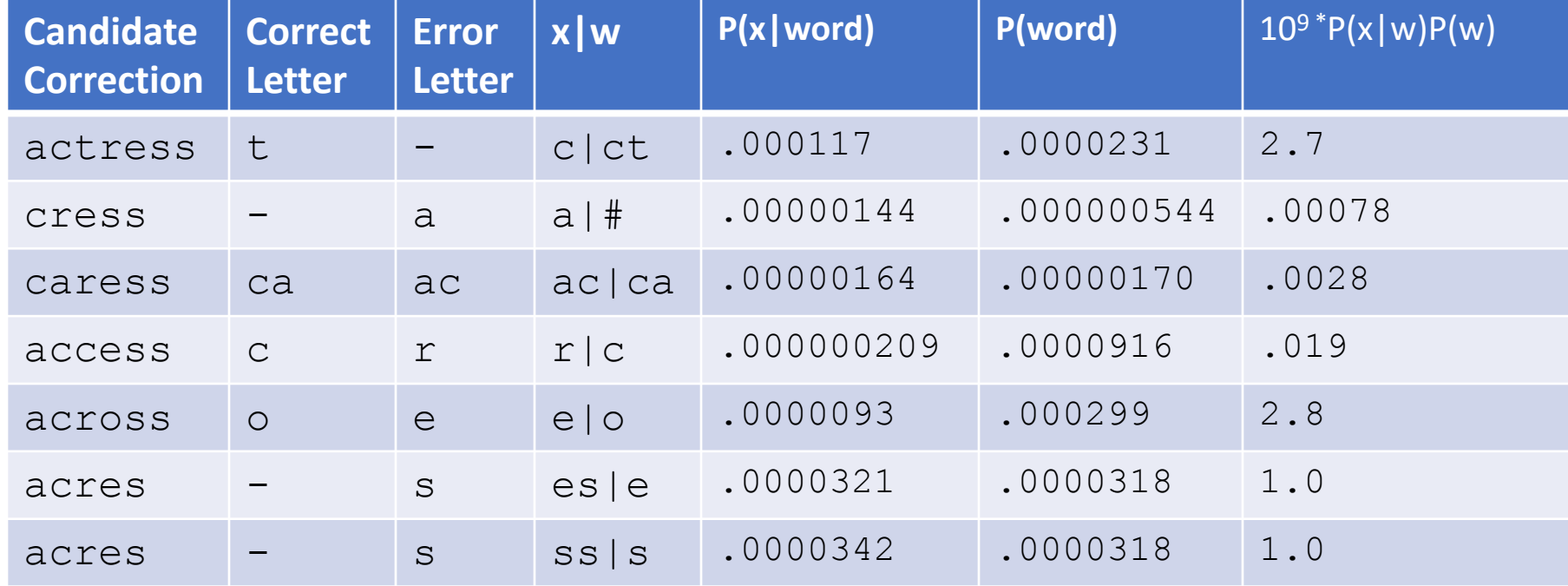

## Noisy channel probability for acress

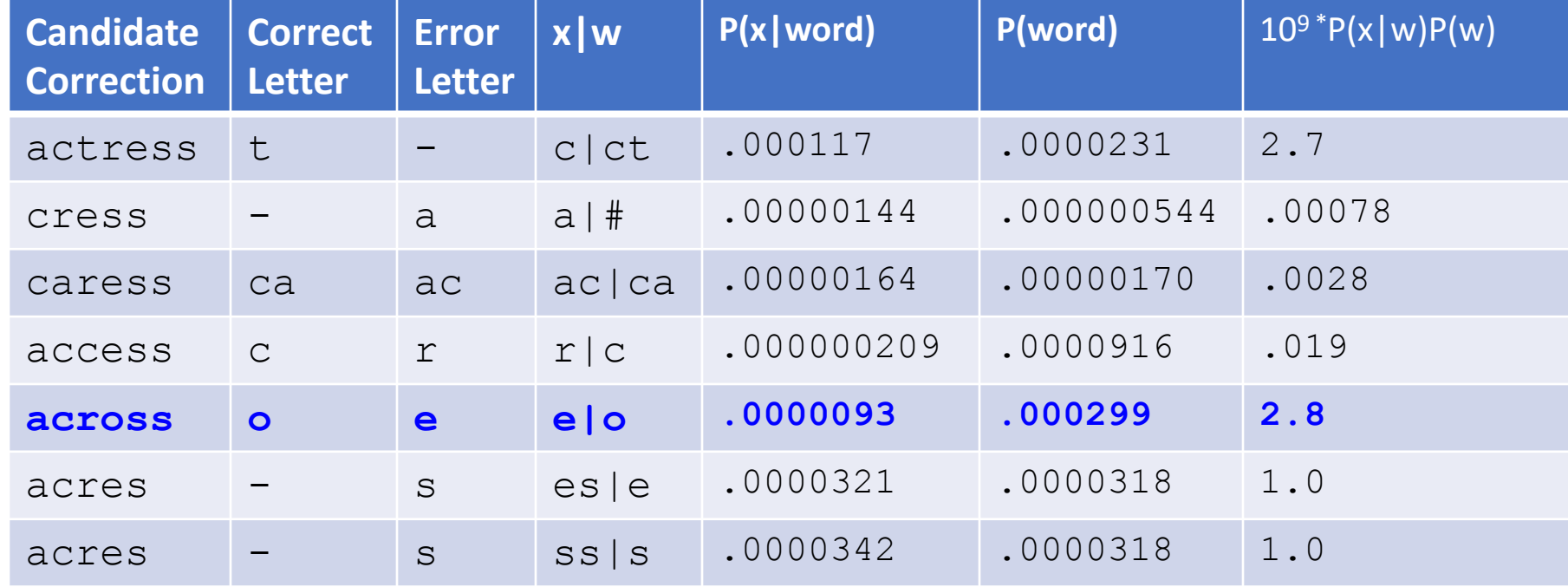

#### Using a bigram language model

- "a stellar and versatile **acress** whose combination of sass and glamour…"
- Counts from the Corpus of Contemporary American English with add-1 smoothing
- P(actress|versatile)=.000021 P(whose|actress) = .0010
- P(across|versatile) =.000021 P(whose|across) = .000006
- P("versatile actress whose") =  $.000021* .0010 = 210 x10^{-10}$
- P("versatile across whose") =  $.000021* .000006 = 1 \times 10^{-10}$

#### Using a bigram language model

- "a stellar and versatile **acress** whose combination of sass and glamour…"
- Counts from the Corpus of Contemporary American English with add-1 smoothing
- P(actress|versatile)=.000021 P(whose|actress) = .0010
- P(across|versatile) =.000021 P(whose|across) = .000006
- **P("versatile actress whose") = .000021\*.0010 = 210 x10-10**
- P("versatile across whose") = .000021\*.000006 =  $1 \times 10^{-10}$

#### Real-word spelling errors

- …leaving in about fifteen *minuets* to go to her house.
- The design *an* construction of the system…
- Can they *lave* him my messages?
- The study was conducted mainly *be* Caplan and Kodner.
- 25-40% of spelling errors are real words (Kukich 1992)

- Given a sentence  $w_1, w_2, w_3, ..., w_n$
- Generate a set of candidates for each word  $w_i$ 
	- Candidate( $w_1$ ) = { $w_1$ , w'<sub>1</sub>, w''<sub>1</sub>, w'''<sub>1</sub>,...}
	- Candidate( $w_2$ ) = { $w_2$ , w'<sub>2</sub>, w''<sub>2</sub>, w'''<sub>2</sub>,...}
	- Candidate( $w_n$ ) = { $w_n$ , w'<sub>n</sub>, w''<sub>n</sub>, w'''<sub>n</sub>,...}
- Choose the sequence W that maximizes P(W)

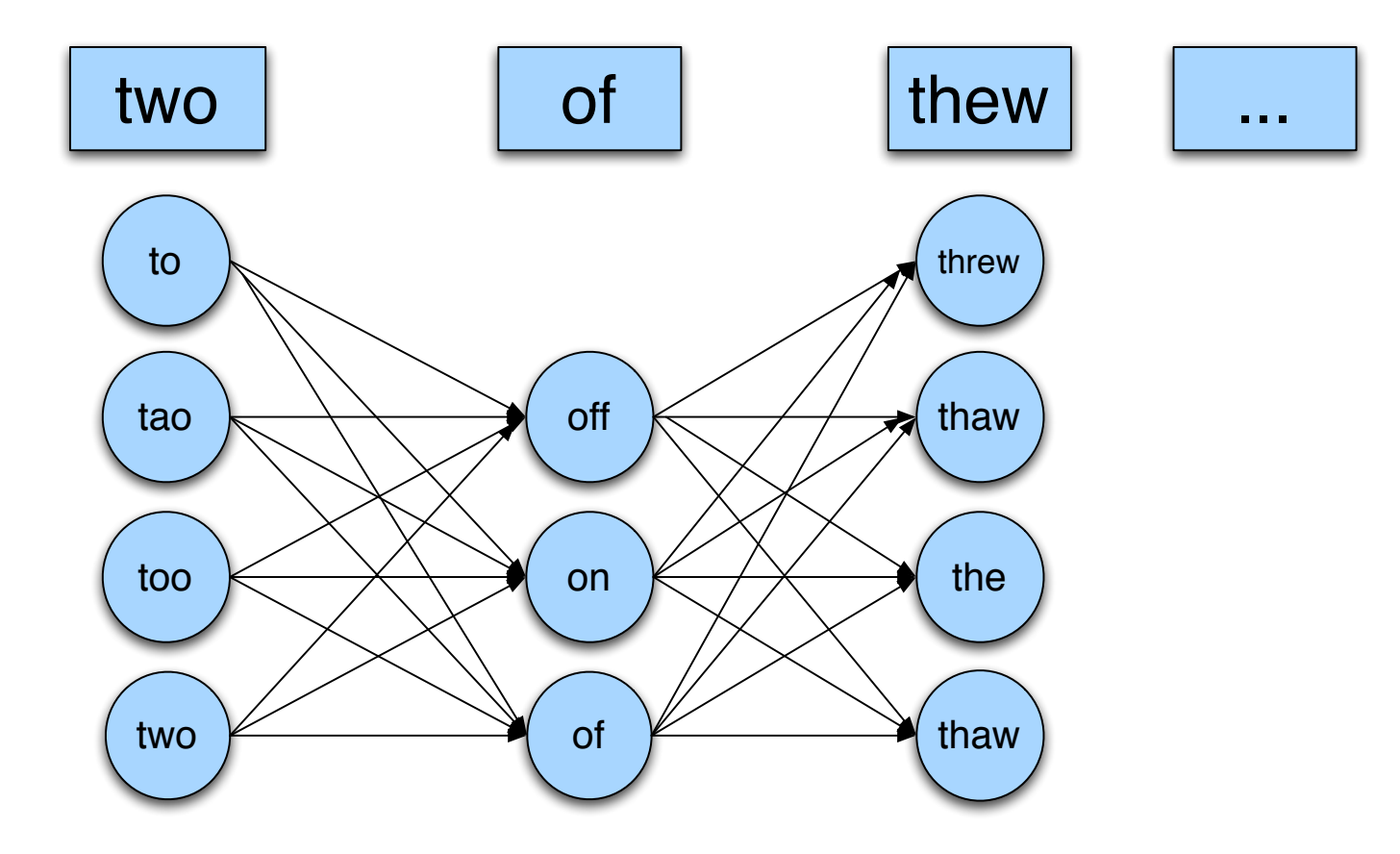

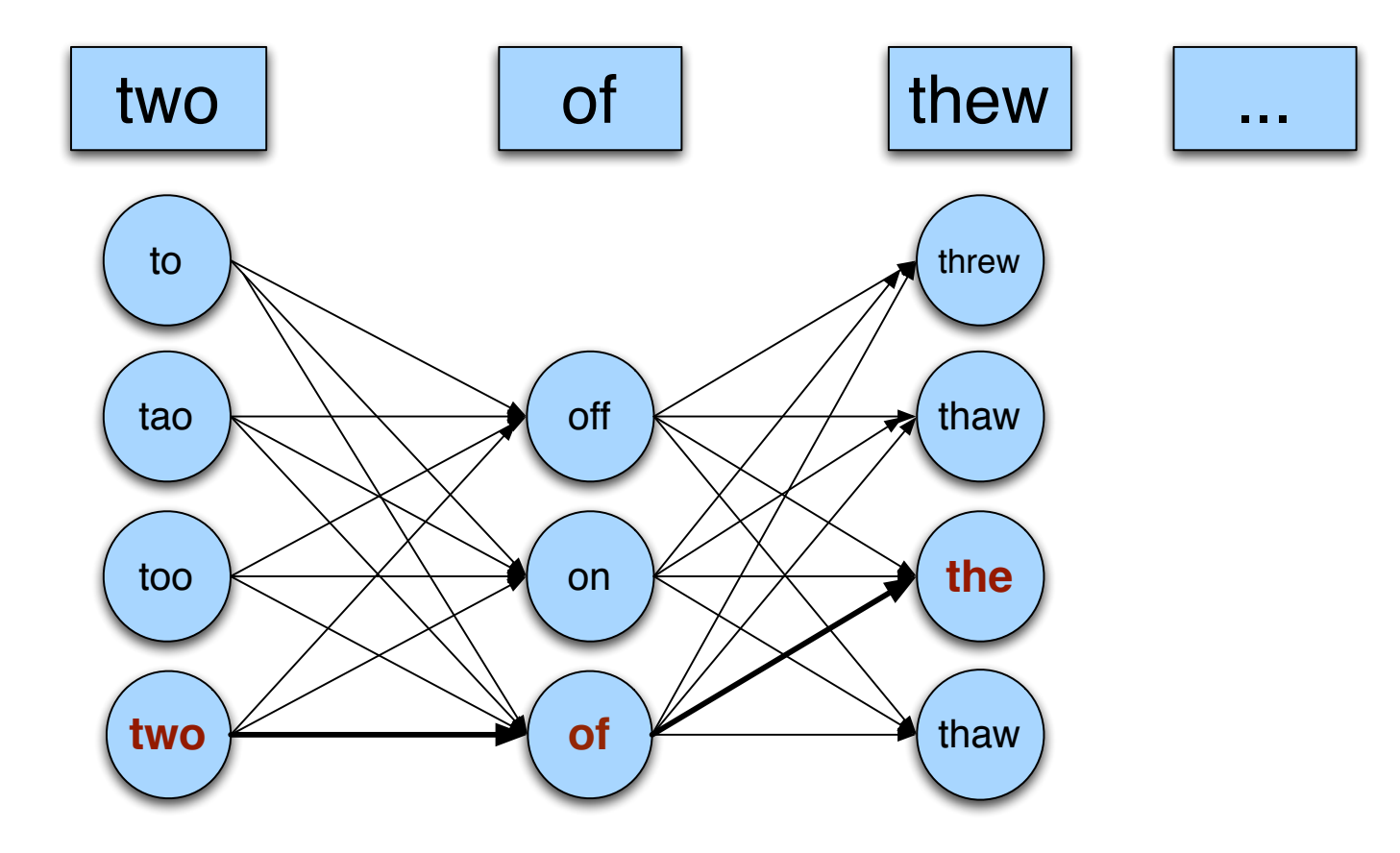

- Out of all possible sentences with one word replaced
	- $w_1$ ,  $w''_2$ ,  $w_3$ ,  $w_4$  two off thew
	- $w_1$ , $w_2$ , $w'_3$ , $w_4$  two of the
	- $w'''_{1}, w_{2}, w_{3}, w_{4}$  **too** of thew

• …

• Choose the sequence W that maximizes P(W)

## Where to get the probabilities

- Language model
	- Unigram
	- Bigram
	- Etc
- Channel model
	- Same as for non-word spelling correction
	- Plus need probability for no error, P(w|w)

## Probability of no error

- What is the channel probability for a correctly typed word?
- $P("the" | "the")$
- Obviously this depends on the application
	- .90 (1 error in 10 words)
	- .95 (1 error in 20 words)
	- .99 (1 error in 100 words)
	- .995 (1 error in 200 words)

## Probability of no error

- What is the channel probability for a correctly typed word?
- $P("the" | "the")$
- Obviously this depends on the application
	- .90 (1 error in 10 words)
	- .95 (1 error in 20 words)
	- .99 (1 error in 100 words)
	- .995 (1 error in 200 words)

$$
p(x|w) = \begin{cases} \begin{array}{ccc} \alpha & \text{if } x = w \\ \frac{1 - \alpha}{|C(x)|} & \text{if } x \in C(x) \\ 0 & \text{otherwise} \end{array} \end{cases}
$$

• Pick a value alpha which approximates this

#### "thew" example

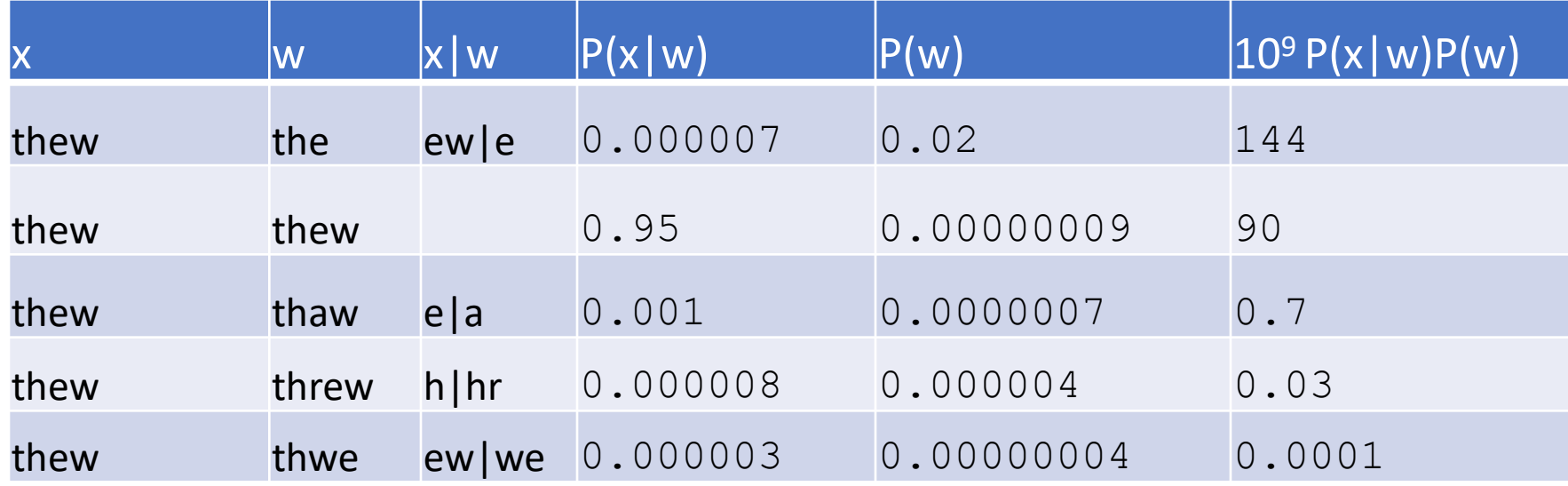